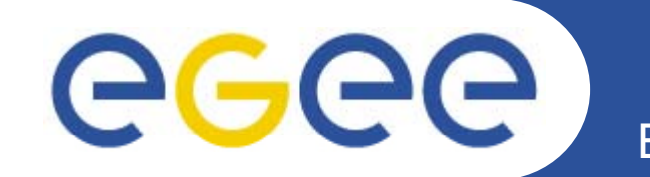

## **CERN status report**

**SA3 All Hands Meeting Dublin**

*Andreas UnterkircherCERN Grid Deployment*

**www eu egee org www.eu-egee.org**

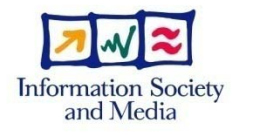

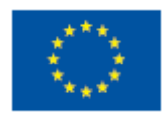

EGEE-II INFSO-RI-031688

EGEE and gLite are registered trademarks

## **Testbed**

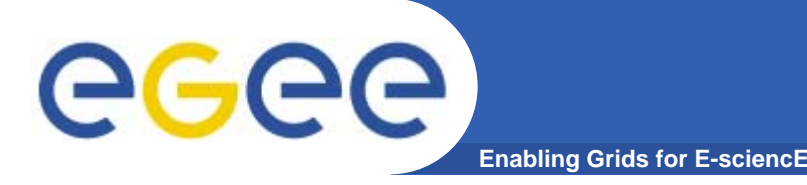

- $\bullet$  **All services present**
	- SLC4 versions where available
	- 64 bit WNs at CERN
	- SEs: DPM, dCache (DESY), SE-classic
	- WMS and lcg-RB
	- VOMS server with special CA
- $\bullet$  **Patch monitor at CERN**
	- Shows which patch is installed on which machine
	- Allows removal of patches
- $\bullet$ **Central management of logs using splunk**
- •**https://twiki cern ch/twiki/bin/view/EGEE/EGEETestbeds https://twiki.cern.ch/twiki/bin/view/EGEE/EGEETestbeds**

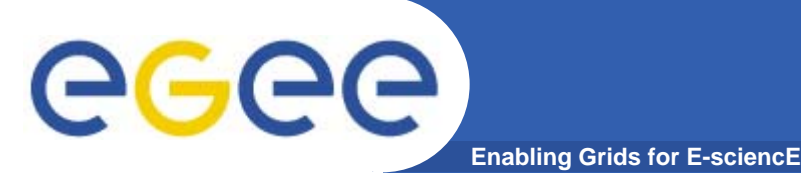

- $\bullet$ **Emphasis: gLite3.1 on SL4 (32bit)**
- $\bullet$  **gLite services become obsolete/unmaintained once corresponding services are successfully deployed on SL4.**
- $\bullet$  **64bit node types are being introduced step by step**
	- Worker Node, DPM, dCache
- $\bullet$ **ETICS is used to build gLite 3.1**
- $\bullet$  **Integration Dashboard**
	- Patch Watch: overview of patches according to priority and age
	- Node Status: Integration Status of nodes on different platforms  $(SL3/4, ia32/x86_64)$ . Shows also missing packages.
	- – https://grid-deployment.web.cern.ch/grid-deployment//cgi-<u>bin/reports.cgi?action=index</u>

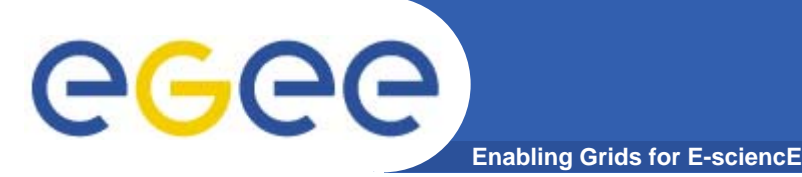

- $\bullet$  **In production SL\***
	- glite-WN
	- –– glite-UI
	- glite-TORQUE\_client –– glite-TORQUE\_client – glite-SE\_dpm\_mysql
	- –glite-TORQUE\_server
	- glite-TORQUE\_utils –- glite-TORQUE\_utils - glite-LFC\_oracle
	- –glite-FTM
	- alite-BDII
	- –lcg-CE
	- glite-VOMS\_mysql<br>– glite-VOMS\_oracle
	- glite-VOMS\_oracle
- **In PPS SL4**
- glite-WN glite LFC mysql – glite-LFC\_mysql<br>– glite-PX
	- glite-PX
	- –– glite-SE\_dpm\_mysql<br>– glite-∆MG∆\_nostare
	- glite-AMGA\_postgres
	- –– glite-LFC\_oracle<br>– glite-SE\_dnm\_di
	- glite-SE\_dpm\_disk
- glite-BDII glite-VOBOX –glite-VOBOX–

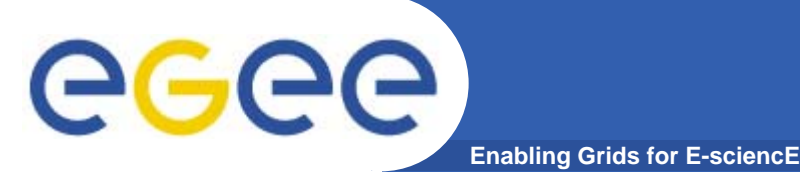

- $\bullet$  **In certification SL4**
	- glite-CONDOR\_utils - glite-CONDOR\_utils - glite-SE\_dcache\_\*
	- –– glite-cream-CE
	- glite-FTA\_oracle –glite-FTA\_oracle glite WMS
	- –- glite-FTS\_oracle
	- glite-LB –
	- –glite-LSF\_utils
	- glite-MON — glite-MON<br>— glite-MPI
	- glite-MPI
	- –– glite-PX
	- glite-SE\_classic
- **In certification SL4**
	- glite-SE\_dcache\_
	- –glite-SE\_dpm\_oracle
	- –glite-WMS–<br>Mite-۱۸/۱۸۹
	- glite-WMSLB
- glite-LB glite WN (64bit) –glite-WN

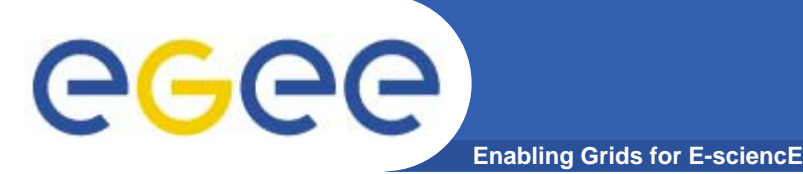

- $\bullet$ **SGE (CESGA) and Condor (PIC) are well under way.**
- $\bullet$ **Torque tested by GRNET.**
- $\bullet$ **No partner for LSF at the moment.**
- •**Other systems ?**
- $\bullet$ **Dedicated session later.**
- $\bullet$  **Batch system page**
	- https://twiki.cern.ch/twiki/bin/view/EGEE/BatchSystems

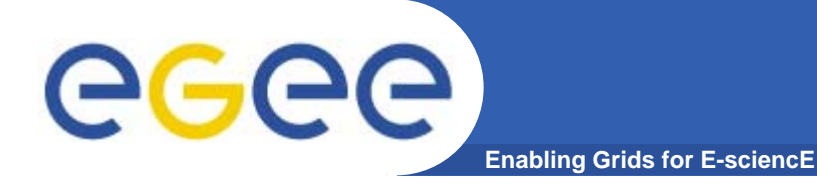

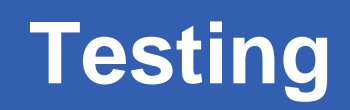

- • **New tests added to SAM**
	- $-$  Testing with voms-proxy as well as grid-proxy
	- BLAH
	- LB
	- SRM v2.2
	- LFC Python API
	- AMGA
- $\bullet$  **New tests available but not yet in SAM** 
	- DGAS
	- WMProxy
	- dCache
	- Icg-utils
	- GFAL

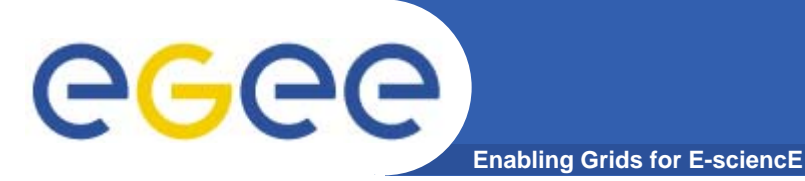

- $\bullet$  **Our Xen management tool "vgrid" has been re-written this summer**
	- Hardly new functionality but improved stability, security and configurability
- $\bullet$  **Our image generation tool "libfsimage" has been expanded**
	- Can generate images for SL(C)3/4/5, CentOS, Debian, Fedora, Ubuntu on i686 as well as x86\_64
- $\bullet$  **In collaboration with openlab <sup>a</sup> web application for image generation "OSFarm" has been developed**

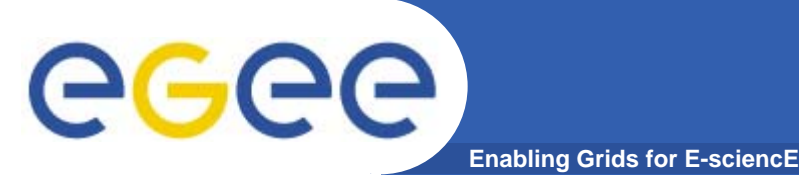

- $\bullet$  **Yaim 4.0.3 is the final stage towards the modular yaim.**  In this version all node types have their own yaim **module.**
- $\bullet$  **Status of yaim modules (certifications, pps, prod)**
	- https://twiki.cern.ch/twiki/bin/view/LCG/YaimPlanning
- $\bullet$  **New functionality as requested by sysadmins**
	- https://twiki.cern.ch/twiki/bin/view/EGEE/YAIMsysadmins
- $\bullet$  **Improved documentation**
	- https://twiki.cern.ch/twiki/bin/view/LCG/YaimGuide400
- $\bullet$  **Number of yaim developers increased (currently 18)**
	- https://twiki.cern.ch/twiki/bin/view/EGEE/YaimDevelopersGuide# Who is Who

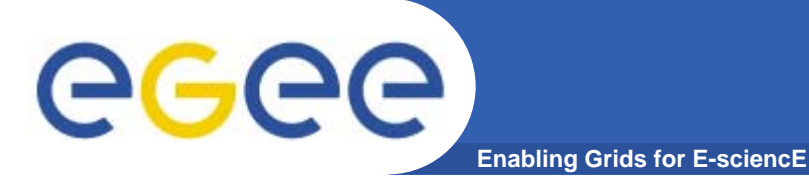

## $\bullet$ **Finally gaining momentum…**

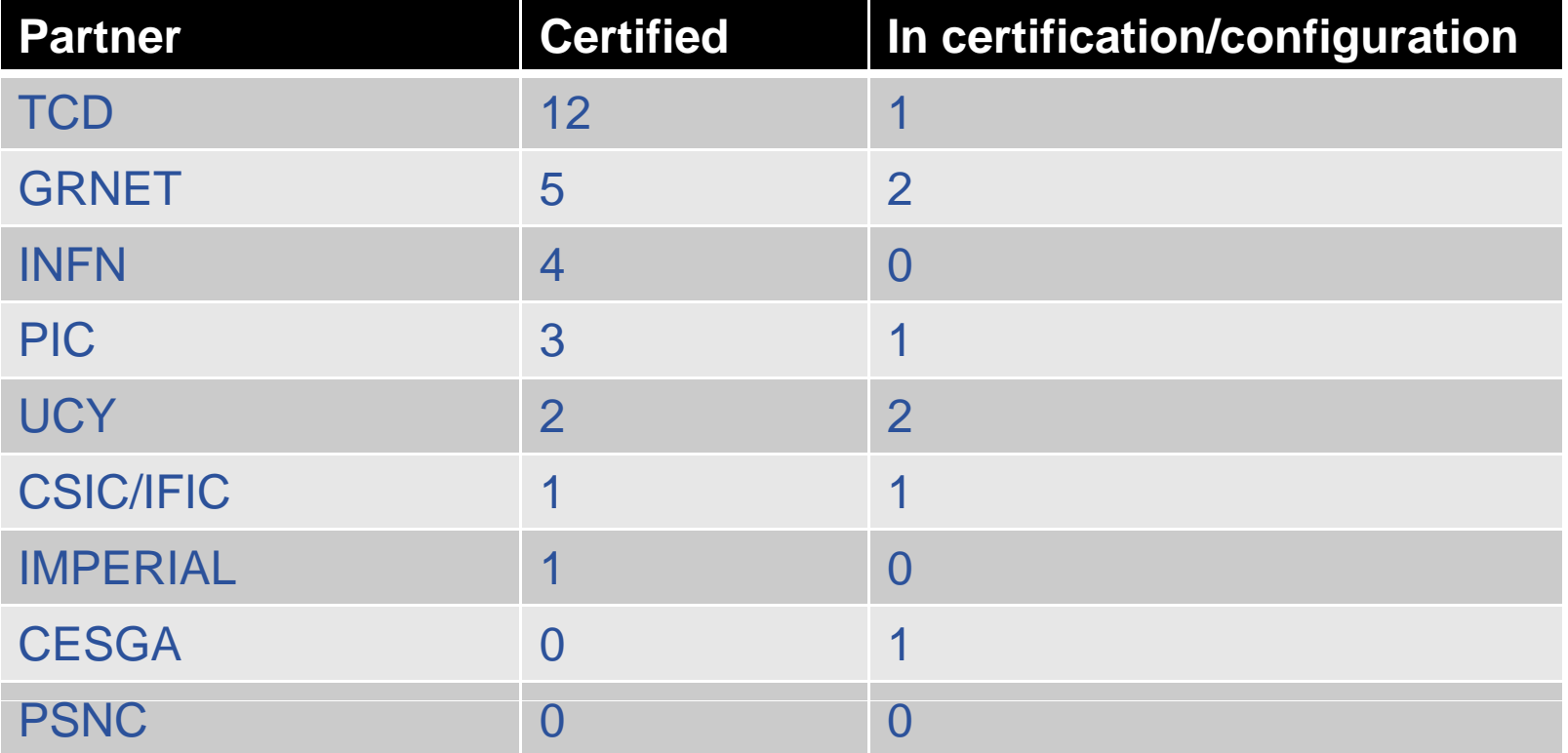

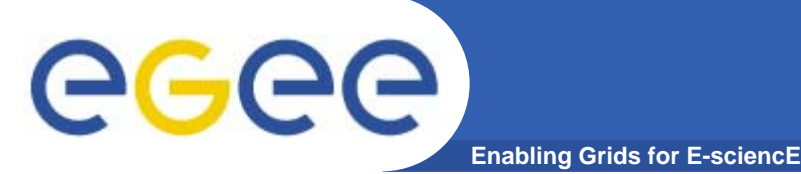

## **Information System**

- $\bullet$ **Scalability testing for the BDII**
- $\bullet$ **lndexed BDII** created based on production logs
- $\bullet$ **Significantly improved performance**
- $\bullet$ **Released on SL4 and confirmed to work on SL4 64bit**
- $\bullet$ **Results presented at CHEP 2007**